## 电子表格 多字段维内排序

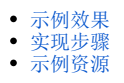

## <span id="page-0-0"></span>示例效果

实现先根据"发货区域"进行升序排序,再根据"发货城市"进行维内升序排序。如图:

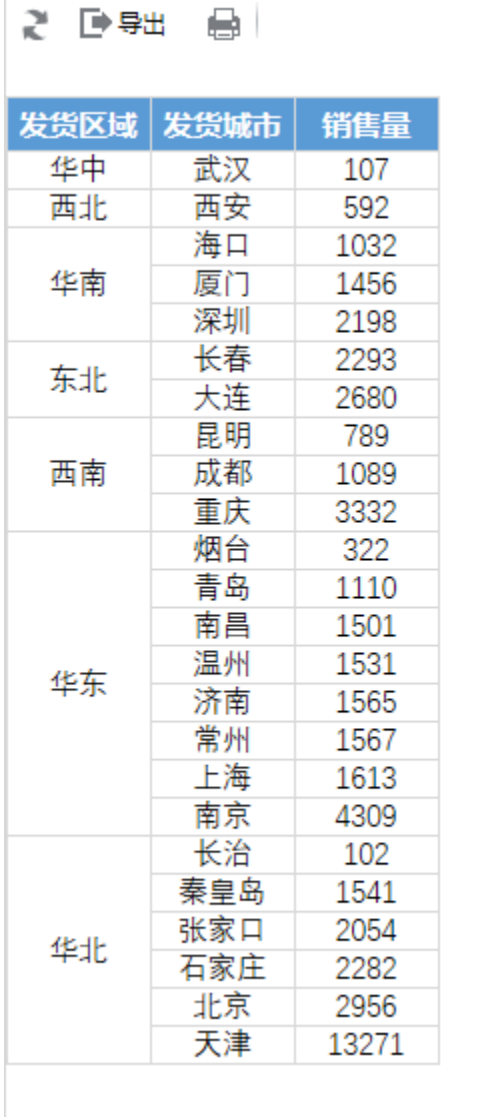

## <span id="page-0-1"></span>实现步骤

实 现 步 骤 说明

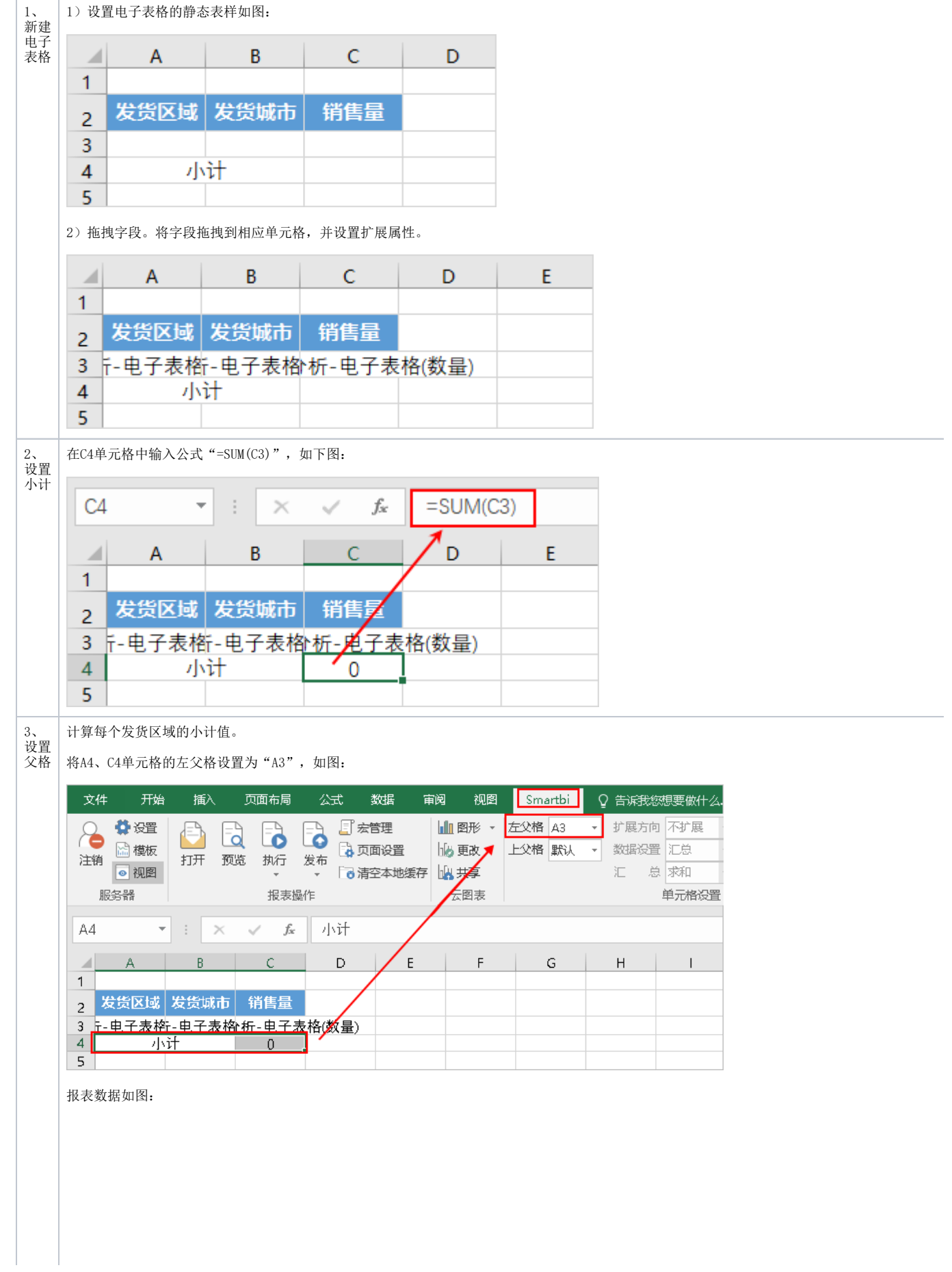

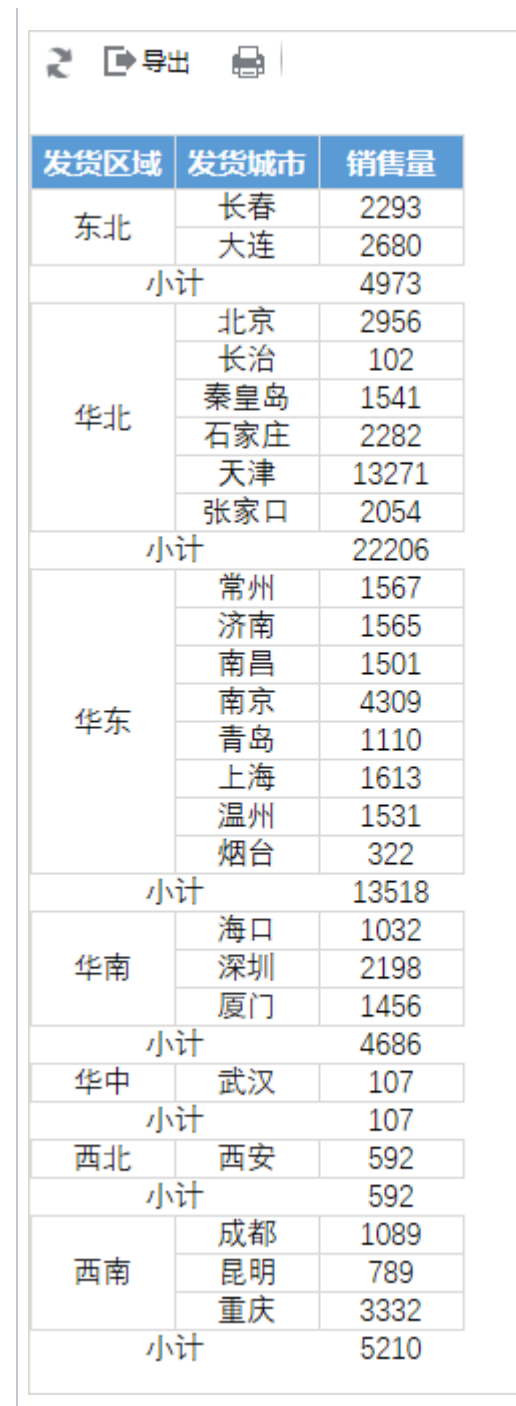

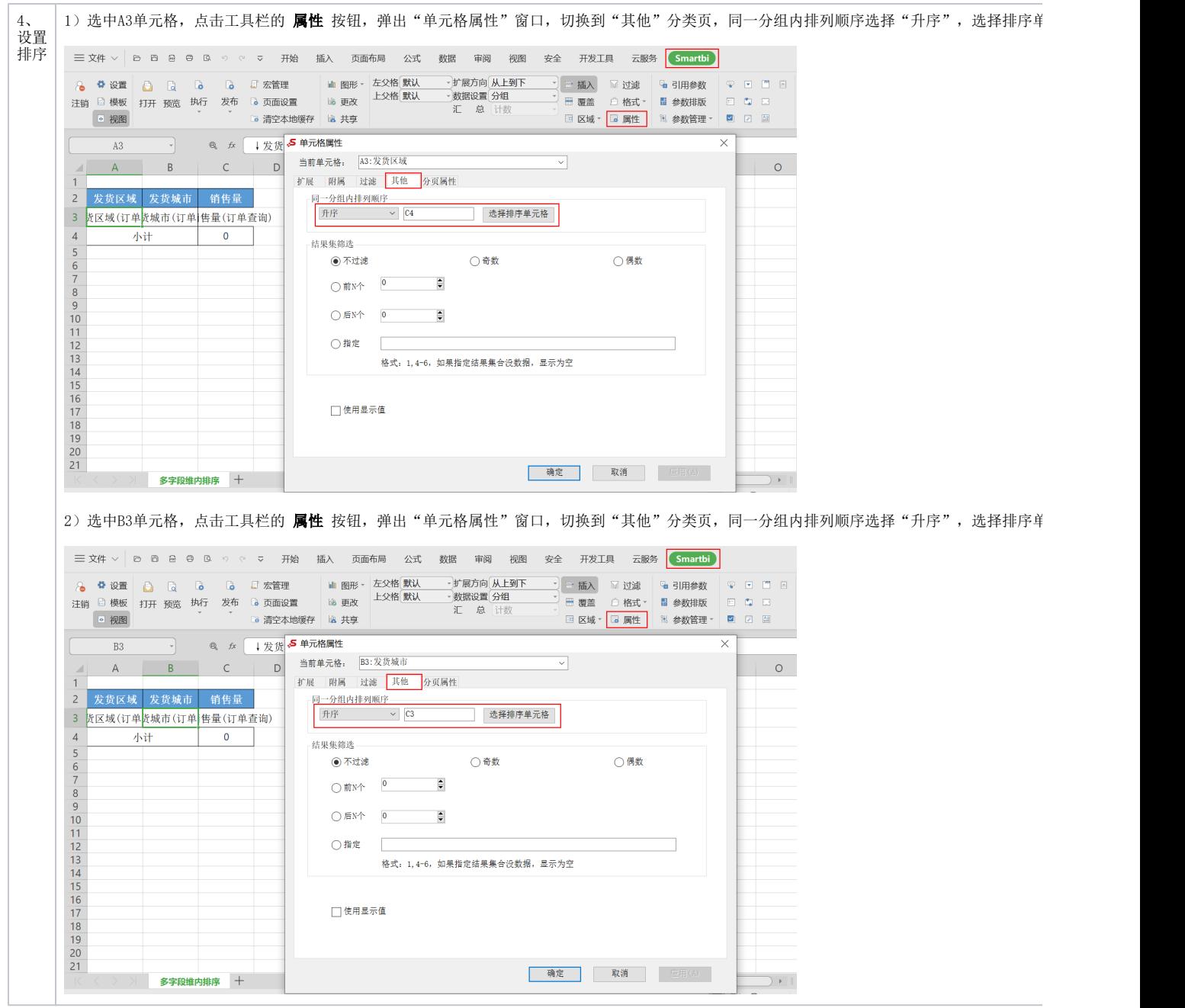

Г

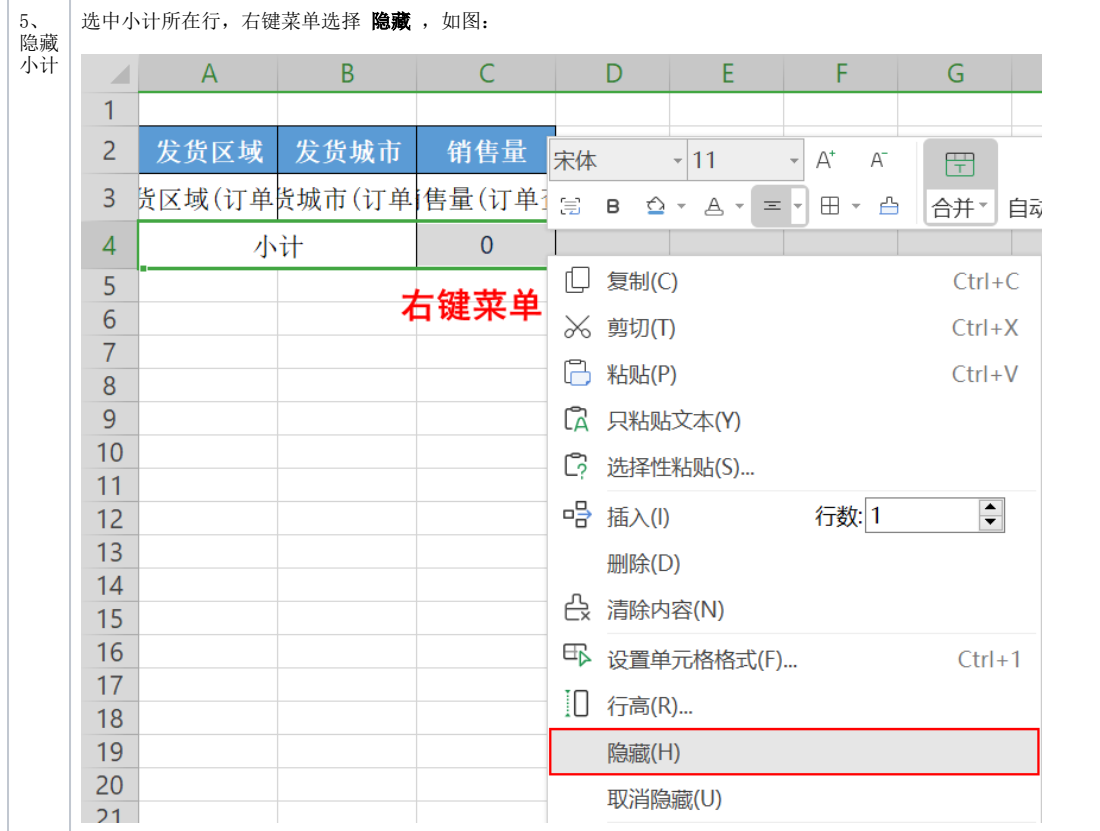

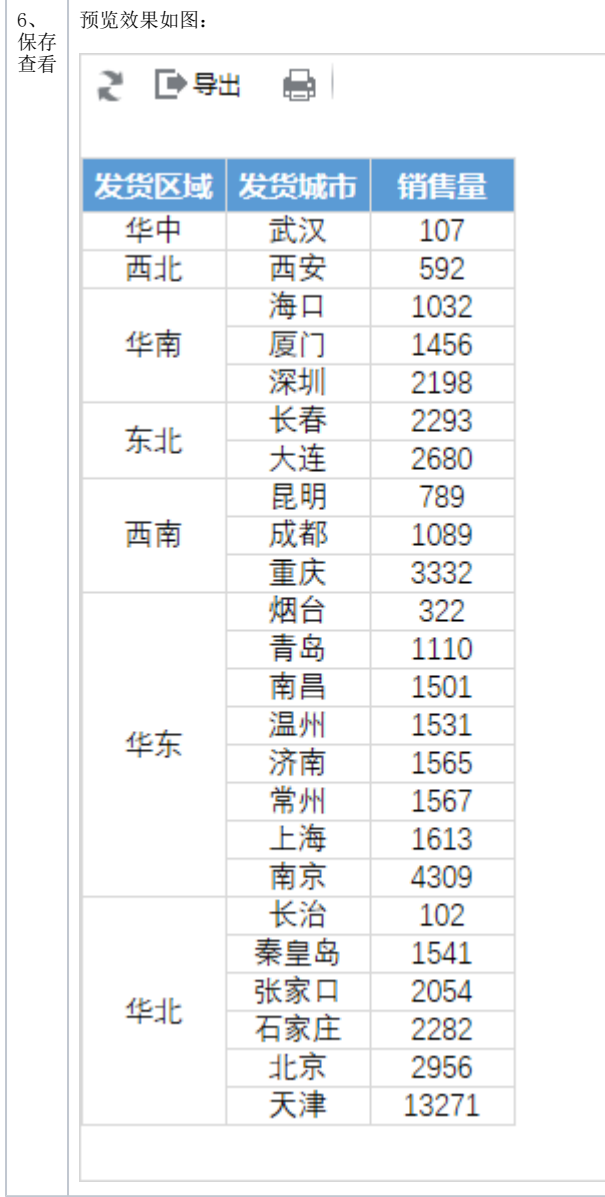

## <span id="page-5-0"></span>示例资源

[多字段维内排序.xml](https://wiki.smartbi.com.cn/download/attachments/83711128/%E5%A4%9A%E5%AD%97%E6%AE%B5%E7%BB%B4%E5%86%85%E6%8E%92%E5%BA%8F.xml?version=2&modificationDate=1646129400000&api=v2)